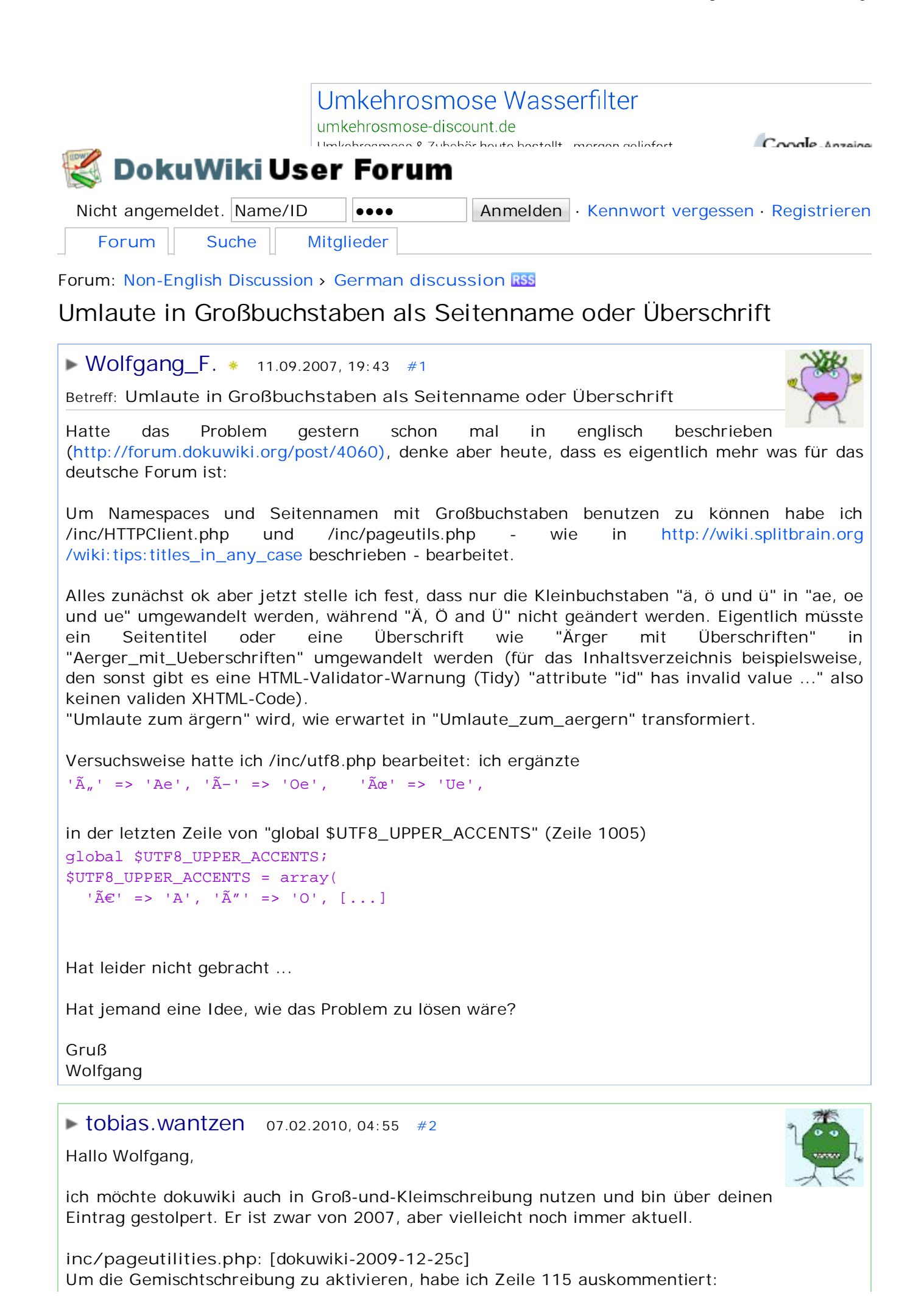

115:  $\frac{1}{5}$   $\frac{1}{5}$   $\frac{1}{$ 

Um auch Großbuchstaben-Akzente umwandeln zu lassen, habe ich im Funktionsaufruf für utf8\_deaccent den zweiten Parameter auf 0 gesetzt (negativ => nur Kleinbuchstaben werden verarbeitet, positiv => nur Großbuchstaben werden verarbeitet, 0 => Groß- und Kleinbuchstaben werden verarbeitet; siehe Funktionsdefinition utf8\_deaccent() in inc/utf8.php): 126: if(\$conf['deaccent'] || \$ascii) \$id = utf8\_deaccent(\$id,0);

Soweit zu deiner Frage. Jetzt habe ich noch eine an dich: Du hast auch inc/HTTPClient.php verändert: Warum genau? Bei mir funktioniert alles schon sehr gut mit den oben beschriebenen Änderungen ...

Gruß Tobias

PS. Irgendwie verstehe ich noch immer nicht so ganz, warum das nicht als konfigurierbares Feature eingebaut wird ...

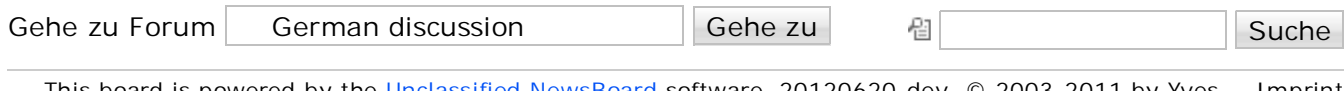

This board is powered by the Unclassified NewsBoard software, 20120620-dev, © 2003-2011 by Yves Tmprint Goergen

Aktuelle Zeit: 19.08.2014, 11:35:00 (UTC +02:00)